## **Foreman - Bug #10349**

# **cannot load such file -- net/ssh/proxy/command**

05/01/2015 04:04 PM - Earl Chery

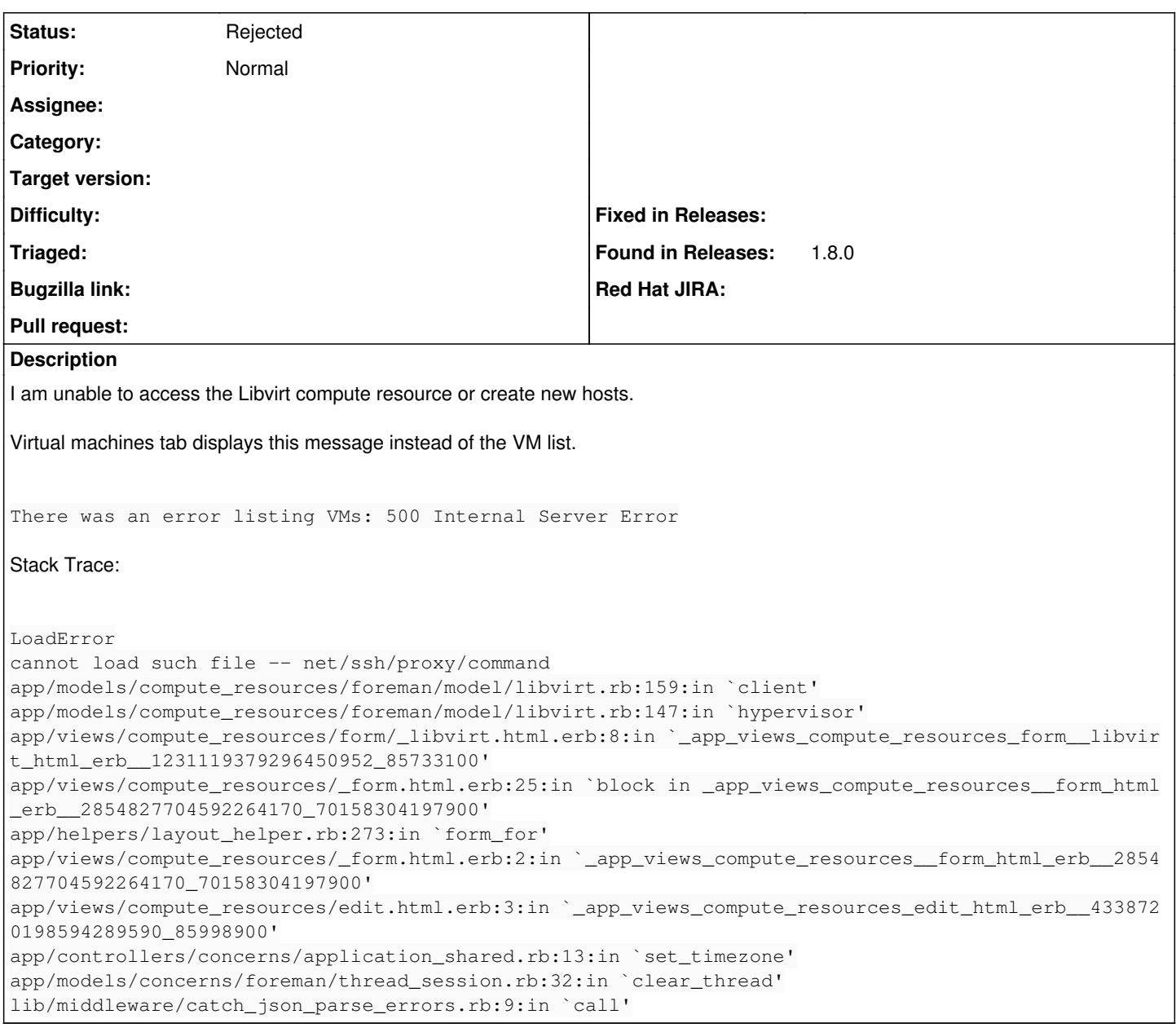

### **History**

## **#1 - 05/05/2015 05:16 AM - Dominic Cleal**

Which OS are you using, and how did you install Foreman?

## **#2 - 05/05/2015 10:52 AM - Earl Chery**

Dominic Cleal wrote:

Which OS are you using, and how did you install Foreman?

I am using Centos 6.6. I've had Foreman running on this host since version 1.4 with automatic updating via the Foreman repo. So I have been able to view the VMs in the past. I originally installed it via the EPEL and yum.

## **#3 - 05/05/2015 11:10 AM - Dominic Cleal**

Could you show the output from these commands please?

1. rpm -q ruby193-rubygem-net-ssh

2. rpm -V ruby193-rubygem-net-ssh

#### **#4 - 05/05/2015 11:59 AM - Earl Chery**

[root@foreman ~]# rpm -q ruby193-rubygem-net-ssh ruby193-rubygem-net-ssh-2.6.7-1.el6.noarch [root@foreman ~]# rpm -V ruby193-rubygem-net-ssh missing /opt/rh/ruby193/root/usr/share/gems/gems/net-ssh-2.6.7/lib/net/ssh/proxy/command.rb missing /opt/rh/ruby193/root/usr/share/gems/gems/net-ssh-2.6.7/lib/net/ssh/proxy/errors.rb missing /opt/rh/ruby193/root/usr/share/gems/gems/net-ssh-2.6.7/lib/net/ssh/proxy/http.rb missing /opt/rh/ruby193/root/usr/share/gems/gems/net-ssh-2.6.7/lib/net/ssh/proxy/socks4.rb missing /opt/rh/ruby193/root/usr/share/gems/gems/net-ssh-2.6.7/lib/net/ssh/proxy/socks5.rb [root@foreman ~]# scl enable ruby193 'ruby -rnet/ssh/proxy/command -etrue' /opt/rh/ruby193/root/usr/share/rubygems/rubygems/custom\_require.rb:36:in `require': cannot load such file -- n et/ssh/proxy/command (LoadError)

 from /opt/rh/ruby193/root/usr/share/rubygems/rubygems/custom\_require.rb:36:in `require' [root@foreman ~]#

#### It looks like I am missing some items, but when I run yum it says that 2.6.7\*-1\* is already installed.

[root@foreman ~]# yum install ruby193-rubygem-net-ssh Loaded plugins: fastestmirror, security Setting up Install Process Loading mirror speeds from cached hostfile \* epel: mirrors.mit.edu Package ruby193-rubygem-net-ssh-2.6.7-1.el6.noarch already installed and latest version Nothing to do

### **#5 - 05/05/2015 12:50 PM - Earl Chery**

Upon further investigation it looks like the ruby files are actually located on the system here:

```
[root@foreman ~]# locate ssh/proxy | more
/opt/rh/ruby193/root/usr/share/gems/gems/net-ssh-2.6.7/lib/net/ssh/proxy
/opt/rh/ruby193/root/usr/share/gems/gems/net-ssh-2.6.7/lib/net/ssh/proxy/EC0
/opt/rh/ruby193/root/usr/share/gems/gems/net-ssh-2.6.7/lib/net/ssh/proxy/EC0/entries_per_page
/usr/lib/ruby/gems/1.8/gems/net-ssh-2.9.2/lib/net/ssh/proxy
/usr/lib/ruby/gems/1.8/gems/net-ssh-2.9.2/lib/net/ssh/proxy/command.rb
/usr/lib/ruby/gems/1.8/gems/net-ssh-2.9.2/lib/net/ssh/proxy/errors.rb
/usr/lib/ruby/gems/1.8/gems/net-ssh-2.9.2/lib/net/ssh/proxy/http.rb
/usr/lib/ruby/gems/1.8/gems/net-ssh-2.9.2/lib/net/ssh/proxy/socks4.rb
/usr/lib/ruby/gems/1.8/gems/net-ssh-2.9.2/lib/net/ssh/proxy/socks5.rb
```
#### Instead of here:

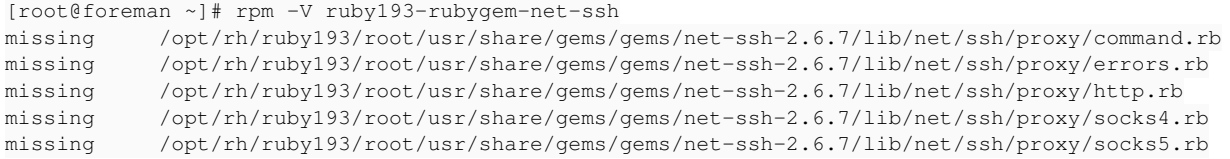

#### Symlinking the actual location to the missing location allowed Foreman to display the VM list again. Thanks.

#### **#6 - 05/06/2015 04:50 AM - Dominic Cleal**

*- Status changed from New to Rejected*

That's actually supplied by a different RPM, you'll probably have both ruby193 and non-ruby193 variants installed. You might prefer to do a yum reinstall ruby193-rubygem-net-ssh which should put the missing files back.

Glad it's sorted though.